**Datenblatt** 

## Barmatte

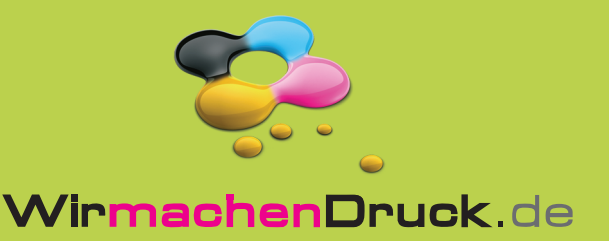

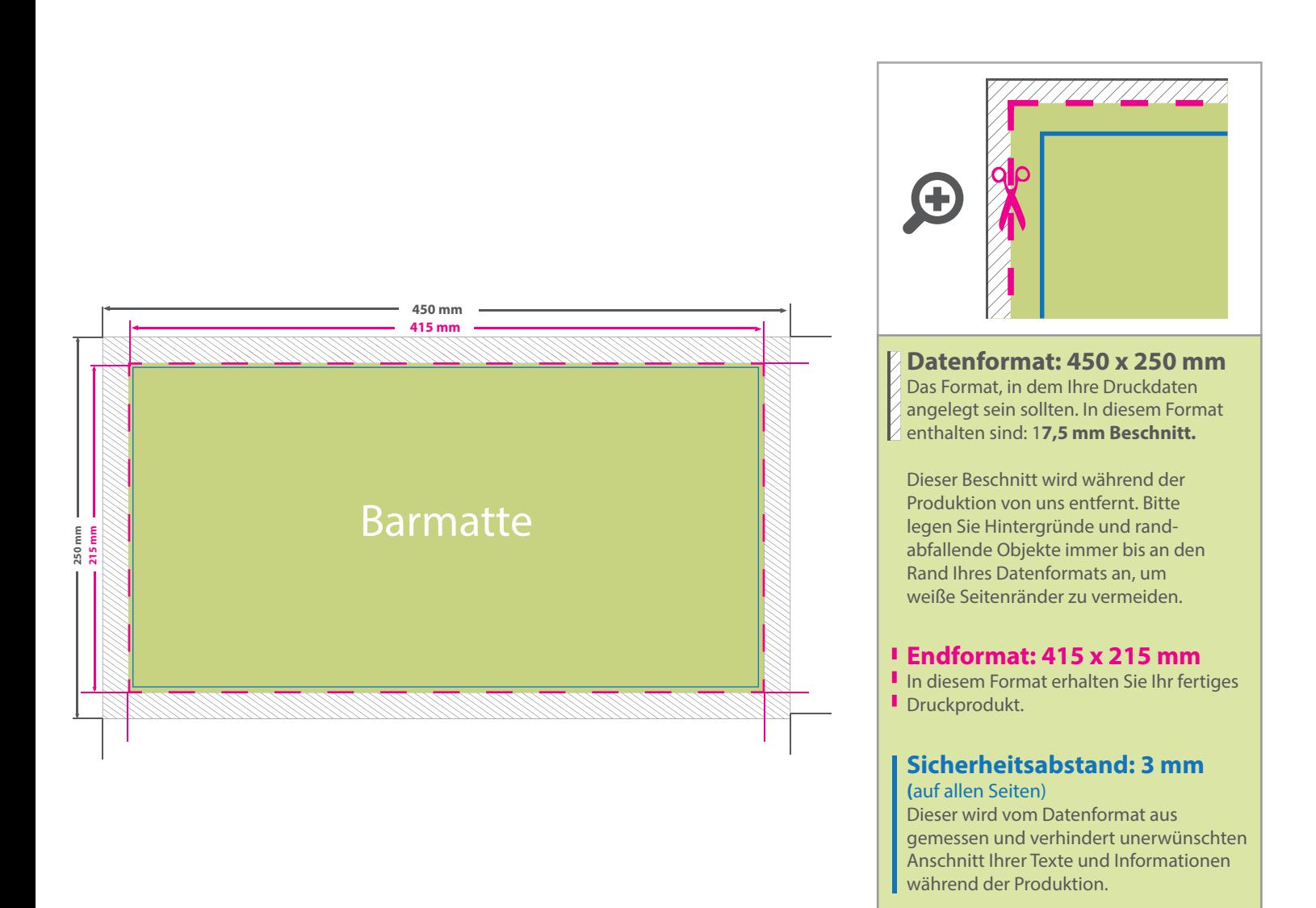

## 5 Tipps zur fehlerfreien Gestaltung Ihrer Druckdaten

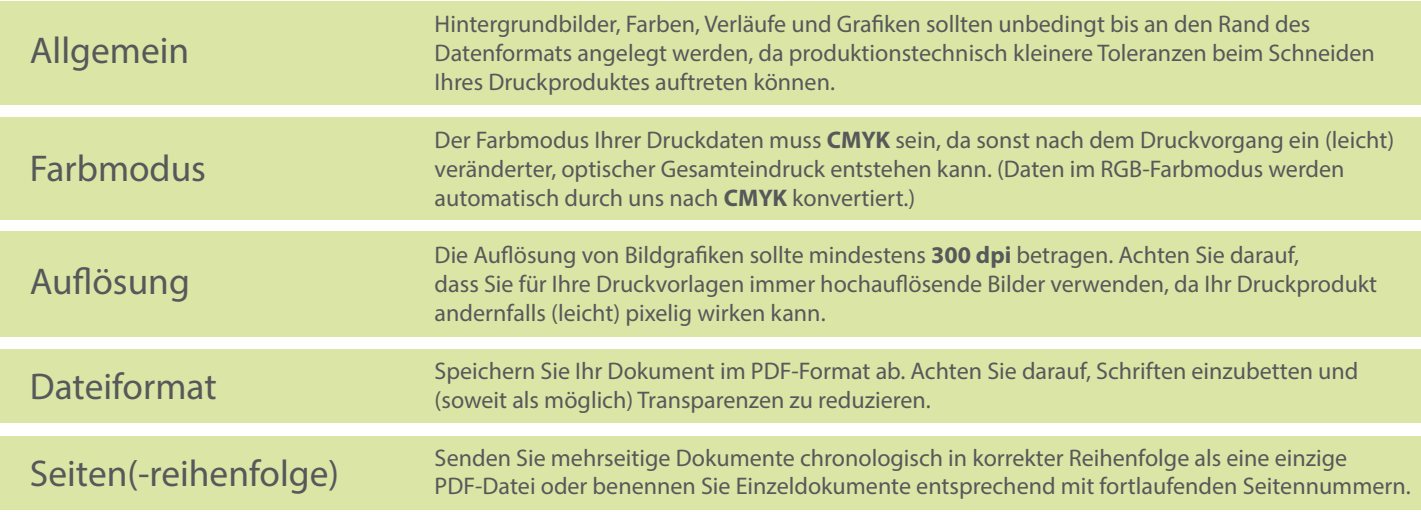